Studijní skripta z YouTube videa

# **JAK ZAČÍT PODNIKAT**

## Výběr a založení živnosti krok za krokem

Fyzická (OSVČ) nebo právnická (s.r.o.) osoba, která se věnuje podnikání

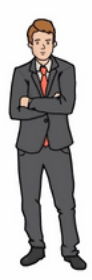

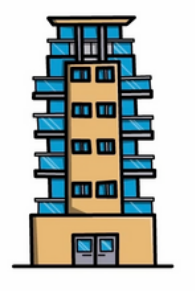

- Osoba zapsaná v obchodním rejstříku
- Osoba, která podniká na základě živnostenského oprávnění
- Osoba, která podniká na základě jiného než živnostenského oprávnění
- Fyzická osoba, která provozuje zemědělskou výrobu. Je zapsána do evidence

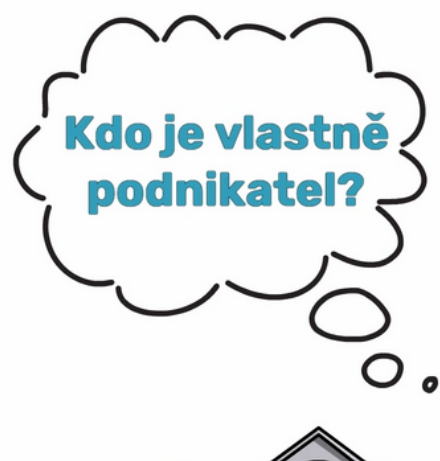

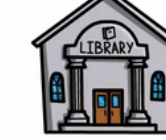

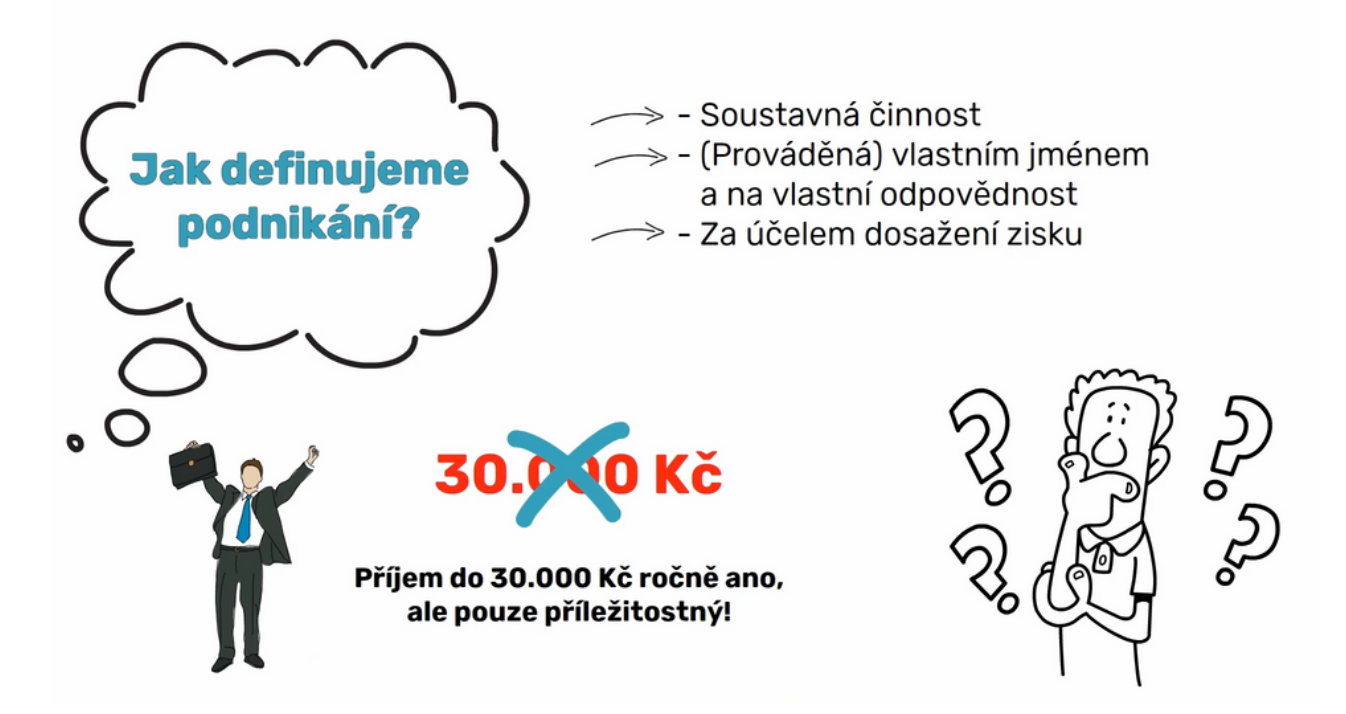

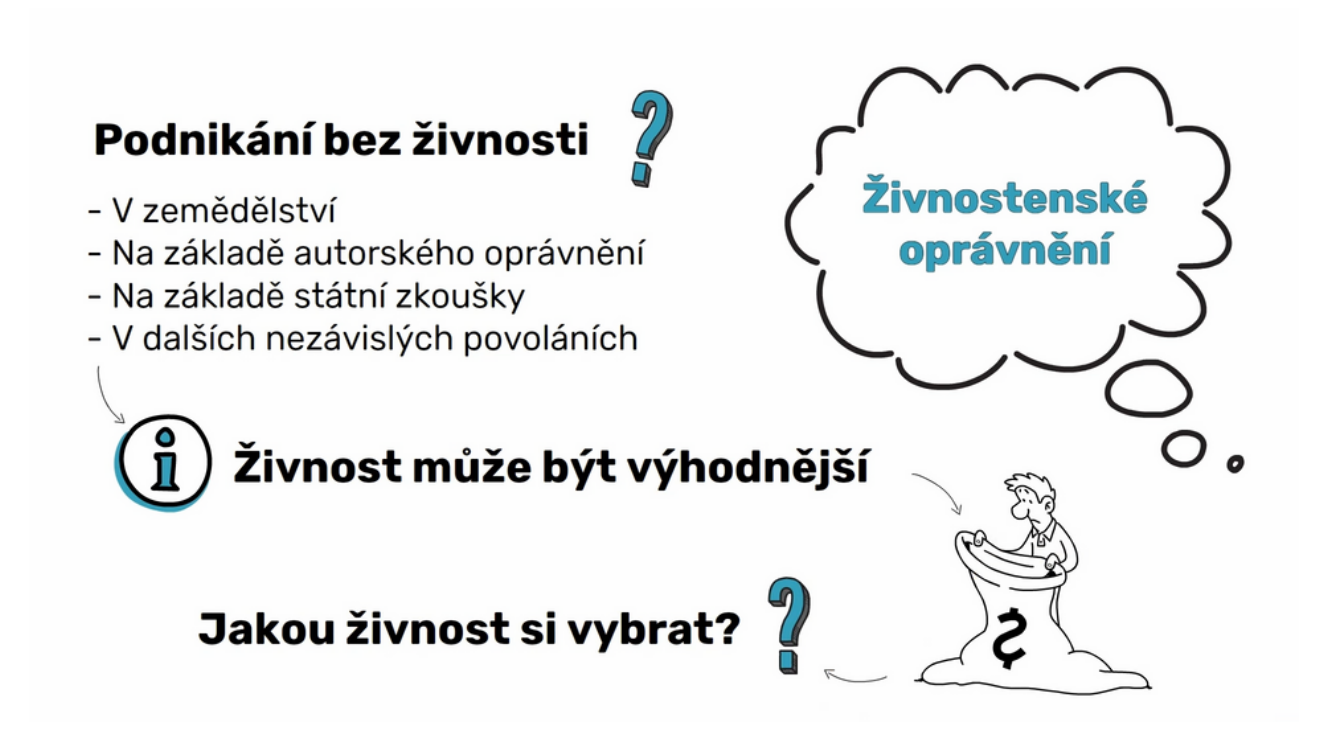

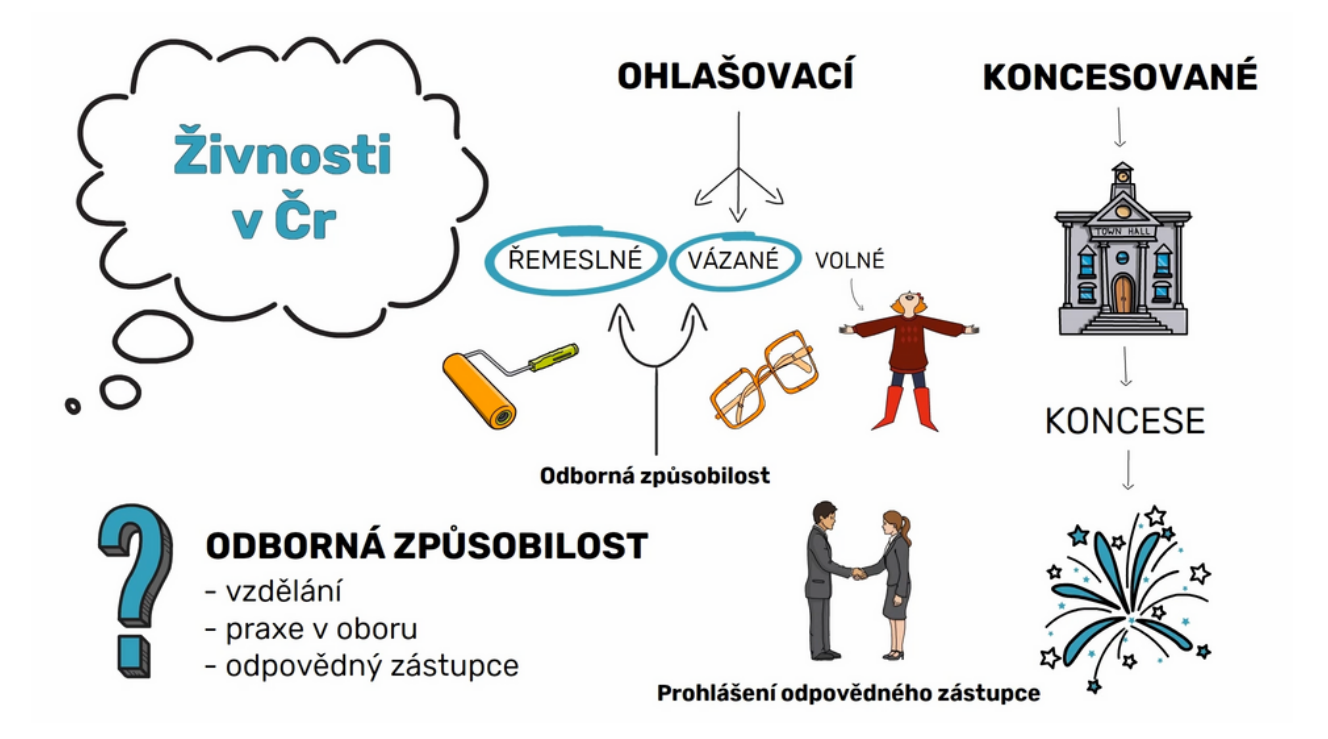

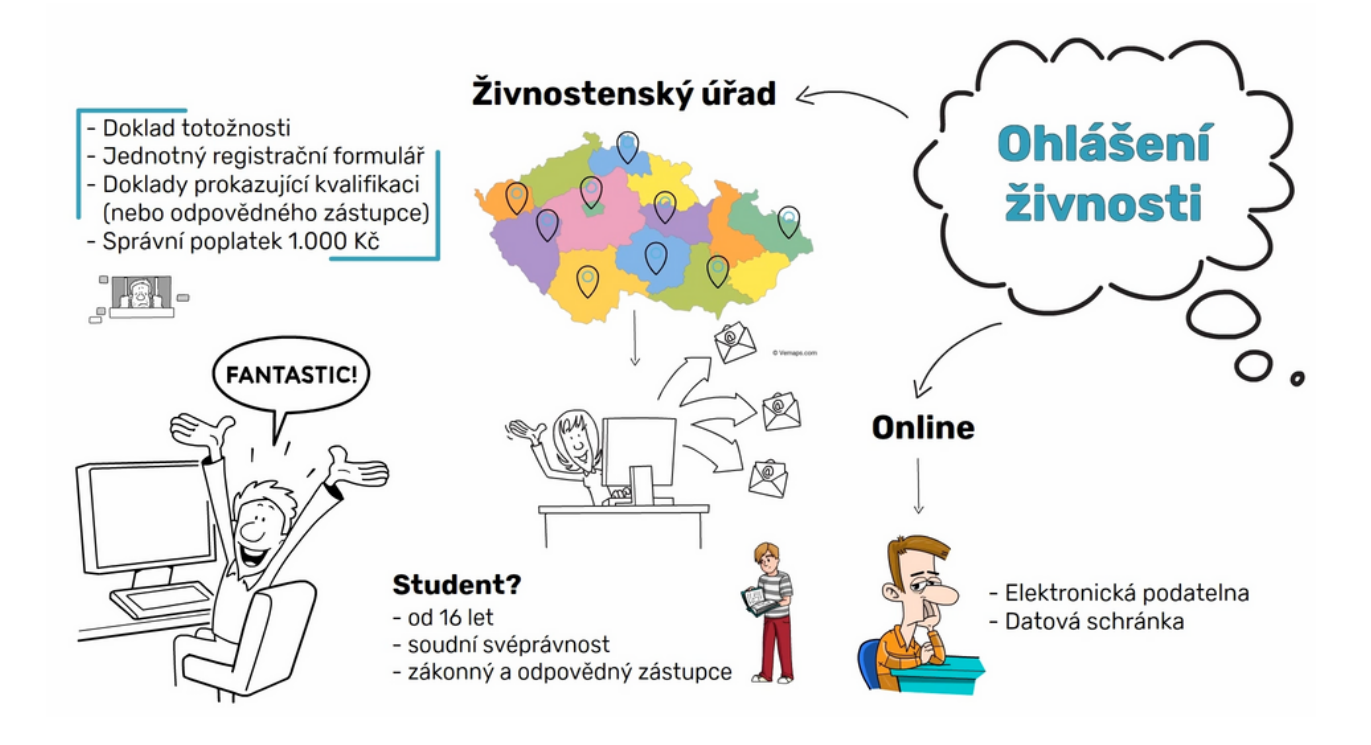

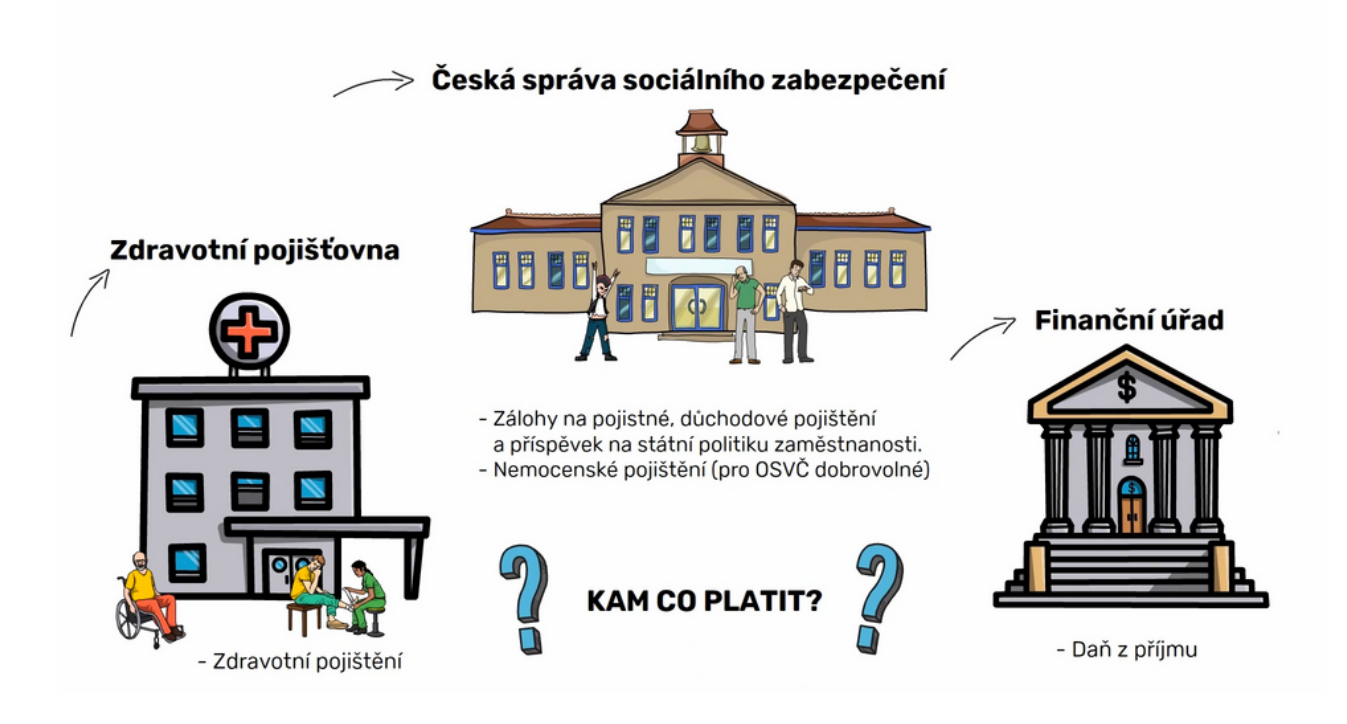

## podnikání jako HLAVNÍ ČINNOST

- Hlavní zdroj příjmů

#### **KAŽDÝ MĚSÍC**

#### **JEDNOU ROČNĚ**

- Plně nahrazuje zaměstnání
- Nezáleží na výši výdělku
- Každý měsíc minimální zálohy

Minimální zálohy na sociální a zdravotní pojištění

Daň z příjmu

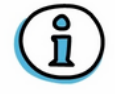

Pokud přecházíte z vedlejší činnosti na hlavní, nebo obráceně, je potřeba tuto skutečnost vždy nahlásit příslušným orgánům

### podnikání jako VEDLEJŠÍ ČINNOST

- Socialní a zdravotní je hrazené z jiné výdělečné činnosti - HPP / DPP/ DPČ

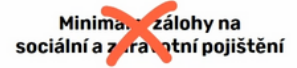

Vše jednou ročně, po podání daňového přiznání<br>a přehledů na OSSZ a ZP.

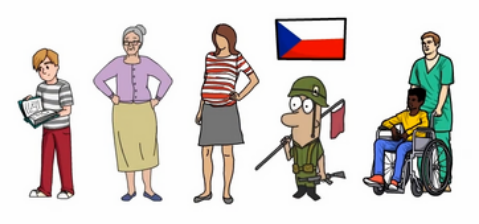